## **NATSUME\_RESPONSE\_TO\_INTERFERON\_BETA\_UP**

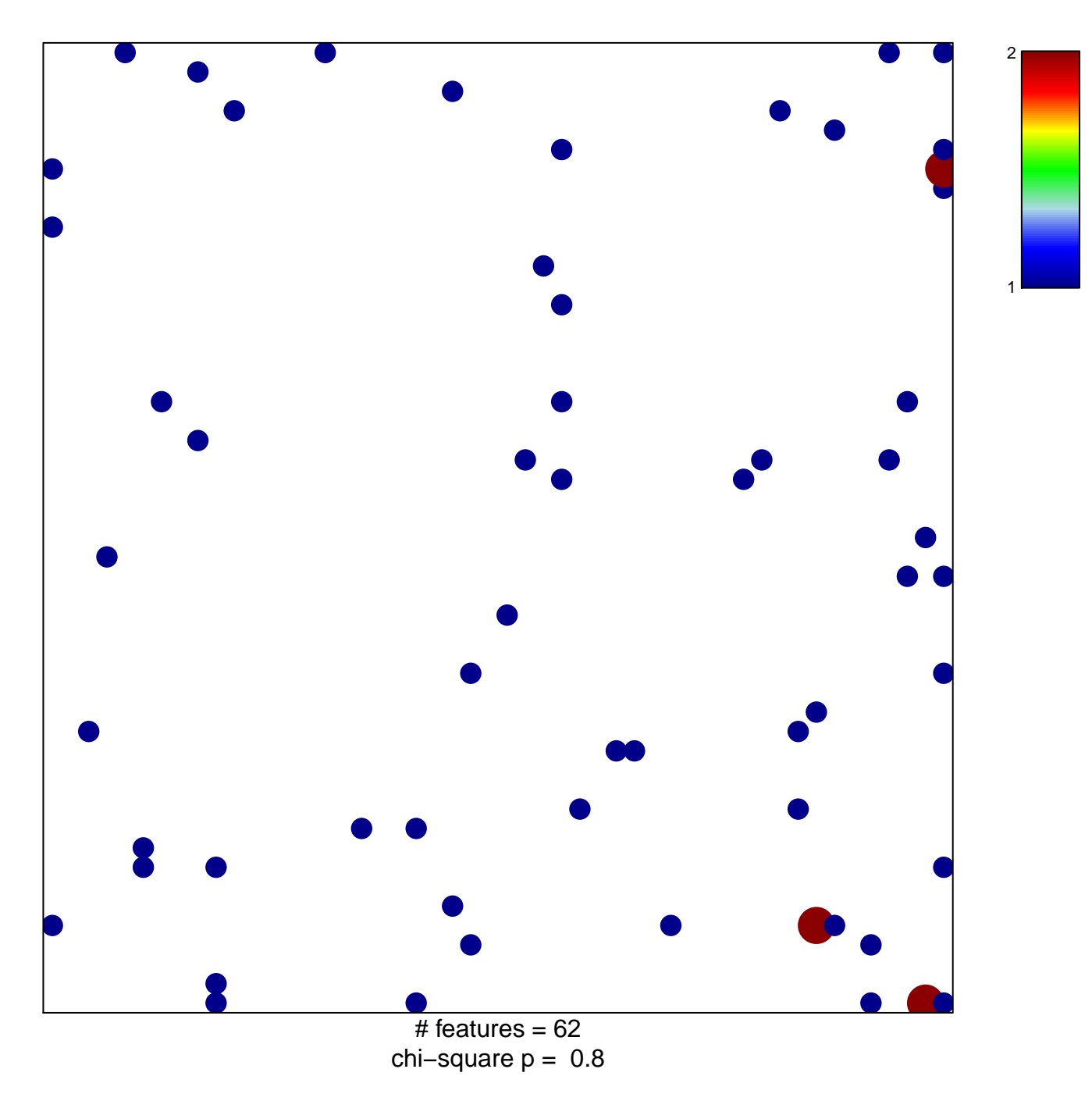

## **NATSUME\_RESPONSE\_TO\_INTERFERON\_BETA\_UP**

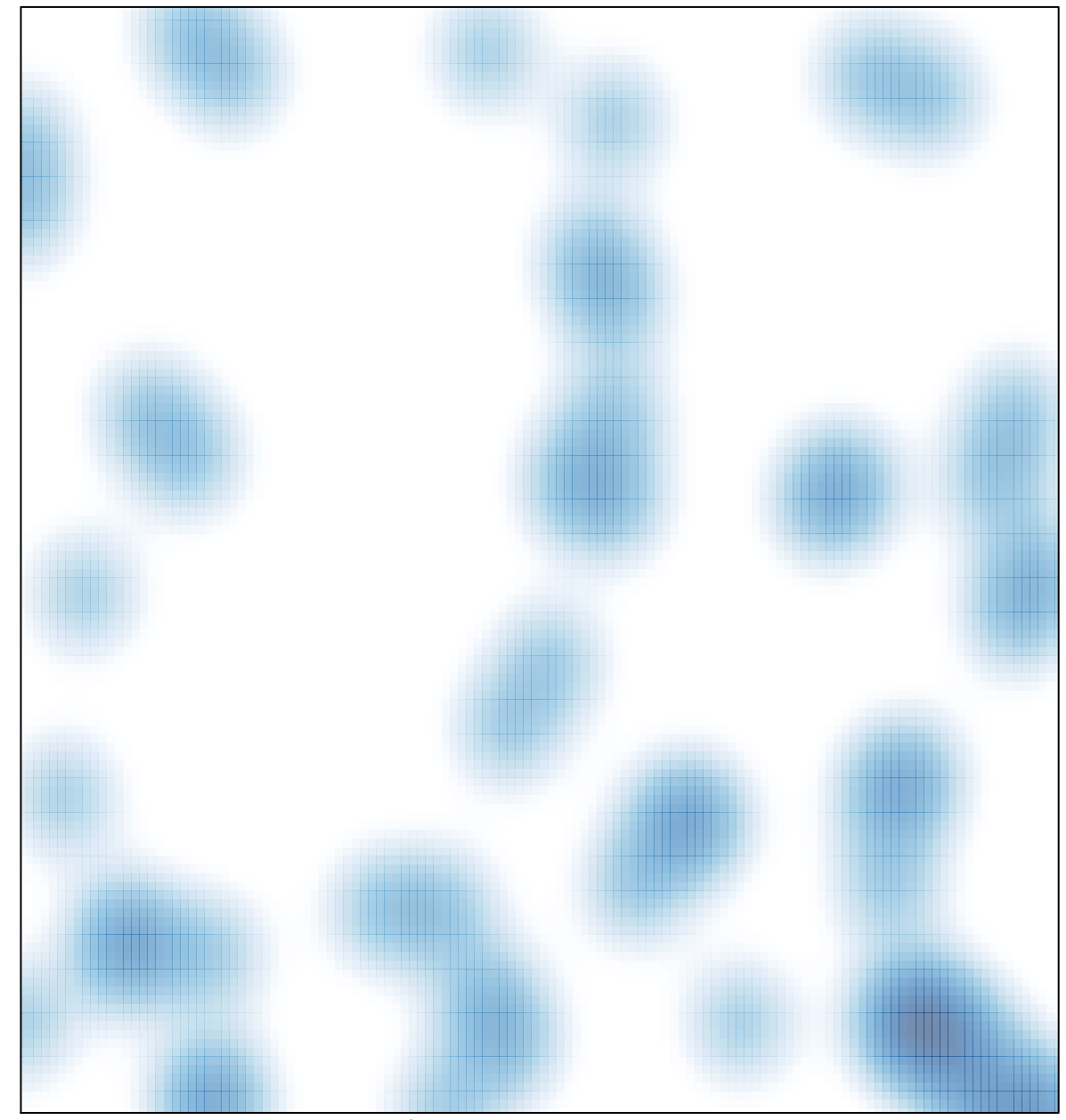

# features =  $62$ , max =  $2$